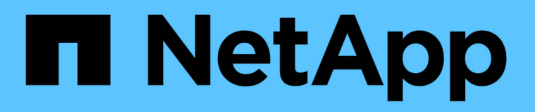

### **Dump error messages** ONTAP 9

NetApp September 18, 2024

This PDF was generated from https://docs.netapp.com/us-en/ontap/tape-backup/destination-volumeread-only-reference.html on September 18, 2024. Always check docs.netapp.com for the latest.

# **Table of Contents**

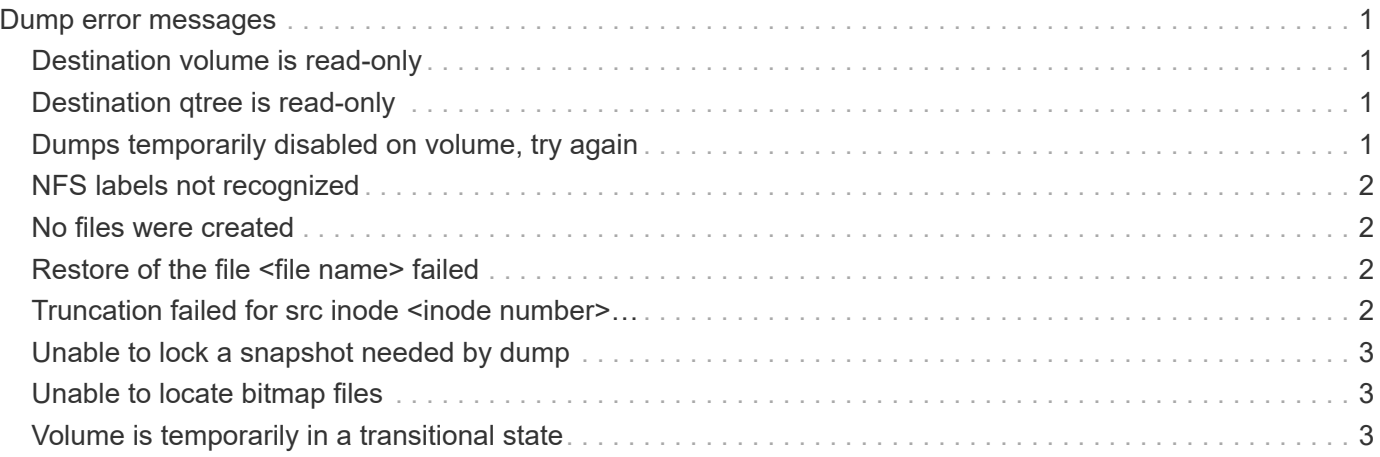

## <span id="page-2-0"></span>**Dump error messages**

### <span id="page-2-1"></span>**Destination volume is read-only**

• **Message**

Destination volume is read-only

• **Cause**

The path to which the restore operation is attempted to is read-only.

• **Corrective action**

Try restoring the data to a different location.

### <span id="page-2-2"></span>**Destination qtree is read-only**

#### • **Message**

Destination qtree is read-only

• **Cause**

The qtree to which the restore is attempted to is read-only.

• **Corrective action**

Try restoring the data to a different location.

### <span id="page-2-3"></span>**Dumps temporarily disabled on volume, try again**

• **Message**

Dumps temporarily disabled on volume, try again

• **Cause**

NDMP dump backup is attempted on a SnapMirror destination volume that is part of either a snapmirror break or a snapmirror resync operation.

#### • **Corrective action**

Wait for the snapmirror break or snapmirror resync operation to finish and then perform the dump operation.

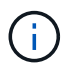

Whenever the state of a SnapMirror destination volume changes from read/write to readonly or from read-only to read/write, you must perform a baseline backup.

### <span id="page-3-0"></span>**NFS labels not recognized**

#### • **Message**

Error: Aborting: dump encountered NFS security labels in the file system

#### • **Cause**

NFS security labels are supported Beginning with ONTAP 9.9.1 when NFSv4.2 is enabled. However, NFS security labels are not currently recognized by the dump engine. If it encounters any NFS security labels on the files, directories, or any special files in any format of dump, the dump fails.

• **Corrective action**

Verify that no files or directories have NFS security labels.

### <span id="page-3-1"></span>**No files were created**

#### • **Message**

No files were created

• **Cause**

A directory DAR was attempted without enabling the enhanced DAR functionality.

• **Corrective action**

Enable the enhanced DAR functionality and retry the DAR.

### <span id="page-3-2"></span>**Restore of the file <file name> failed**

• **Message**

Restore of the file file name failed

• **Cause**

When a DAR (Direct Access Recovery) of a file whose file name is the same as that of a LUN on the destination volume is performed, then the DAR fails.

• **Corrective action**

Retry DAR of the file.

### <span id="page-3-3"></span>**Truncation failed for src inode <inode number>…**

• **Message**

Truncation failed for src inode <inode number>. Error <error number>. Skipping inode.

#### • **Cause**

Inode of a file is deleted when the file is being restored.

• **Corrective action**

Wait for the restore operation on a volume to complete before using that volume.

### <span id="page-4-0"></span>**Unable to lock a snapshot needed by dump**

#### • **Message**

Unable to lock a snapshot needed by dump

• **Cause**

The Snapshot copy specified for the backup is not available.

• **Corrective action**

Retry the backup with a different Snapshot copy.

Use the snap list command to see the list of available Snapshot copies.

### <span id="page-4-1"></span>**Unable to locate bitmap files**

• **Message**

Unable to locate bitmap files

• **Cause**

The bitmap files required for the backup operation might have been deleted. In this case, the backup cannot be restarted.

• **Corrective action**

Perform the backup again.

### <span id="page-4-2"></span>**Volume is temporarily in a transitional state**

• **Message**

Volume is temporarily in a transitional state

• **Cause**

The volume being backed up is temporarily in an unmounted state.

• **Corrective action**

Wait for some time and perform the backup again.

#### **Copyright information**

Copyright © 2024 NetApp, Inc. All Rights Reserved. Printed in the U.S. No part of this document covered by copyright may be reproduced in any form or by any means—graphic, electronic, or mechanical, including photocopying, recording, taping, or storage in an electronic retrieval system—without prior written permission of the copyright owner.

Software derived from copyrighted NetApp material is subject to the following license and disclaimer:

THIS SOFTWARE IS PROVIDED BY NETAPP "AS IS" AND WITHOUT ANY EXPRESS OR IMPLIED WARRANTIES, INCLUDING, BUT NOT LIMITED TO, THE IMPLIED WARRANTIES OF MERCHANTABILITY AND FITNESS FOR A PARTICULAR PURPOSE, WHICH ARE HEREBY DISCLAIMED. IN NO EVENT SHALL NETAPP BE LIABLE FOR ANY DIRECT, INDIRECT, INCIDENTAL, SPECIAL, EXEMPLARY, OR CONSEQUENTIAL DAMAGES (INCLUDING, BUT NOT LIMITED TO, PROCUREMENT OF SUBSTITUTE GOODS OR SERVICES; LOSS OF USE, DATA, OR PROFITS; OR BUSINESS INTERRUPTION) HOWEVER CAUSED AND ON ANY THEORY OF LIABILITY, WHETHER IN CONTRACT, STRICT LIABILITY, OR TORT (INCLUDING NEGLIGENCE OR OTHERWISE) ARISING IN ANY WAY OUT OF THE USE OF THIS SOFTWARE, EVEN IF ADVISED OF THE POSSIBILITY OF SUCH DAMAGE.

NetApp reserves the right to change any products described herein at any time, and without notice. NetApp assumes no responsibility or liability arising from the use of products described herein, except as expressly agreed to in writing by NetApp. The use or purchase of this product does not convey a license under any patent rights, trademark rights, or any other intellectual property rights of NetApp.

The product described in this manual may be protected by one or more U.S. patents, foreign patents, or pending applications.

LIMITED RIGHTS LEGEND: Use, duplication, or disclosure by the government is subject to restrictions as set forth in subparagraph (b)(3) of the Rights in Technical Data -Noncommercial Items at DFARS 252.227-7013 (FEB 2014) and FAR 52.227-19 (DEC 2007).

Data contained herein pertains to a commercial product and/or commercial service (as defined in FAR 2.101) and is proprietary to NetApp, Inc. All NetApp technical data and computer software provided under this Agreement is commercial in nature and developed solely at private expense. The U.S. Government has a nonexclusive, non-transferrable, nonsublicensable, worldwide, limited irrevocable license to use the Data only in connection with and in support of the U.S. Government contract under which the Data was delivered. Except as provided herein, the Data may not be used, disclosed, reproduced, modified, performed, or displayed without the prior written approval of NetApp, Inc. United States Government license rights for the Department of Defense are limited to those rights identified in DFARS clause 252.227-7015(b) (FEB 2014).

#### **Trademark information**

NETAPP, the NETAPP logo, and the marks listed at<http://www.netapp.com/TM>are trademarks of NetApp, Inc. Other company and product names may be trademarks of their respective owners.